**\next** 

but the definition supplied by Durst (not reproduced here) will produce **0010** if called within text that is considered (i.e. typeset) for page 9 but actually appears on page **10.** 

This will not happen if the **\noexpands** are taken from **\Pageno,** and **\noexpand\Pageno** used in place of \noexpand\nurnber\pageno in Durst's \makexref macro.

The **bag** of tricks-Victor Eijkhout (p.260) Here, two macros **\storecat** and **\restorecat** are defined, to be used as in file1. (In the article, **\storecat** is mistakenly also called **\savecat.)** 

```
% file1.tex 
\storecat Q 
  % macros 
  % Q is a letter 
\restorecat Q
```
The purpose is to allow **Q** to be a letter within **f ilel,**  but then to restore it *to what it was before,* when **f ilel** is finished.

But now suppose we input **f ile2** below, using the definitions supplied by Eijkhout.

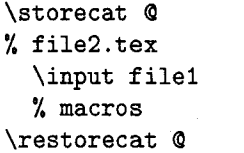

When **file2** is finished, **Q** will have **\catcode 11,**  *regardless of what it was before* **file2** *was input.*  This is not what is wanted.

Babel, a multilingual etc. - Johannes Brahms (p.291-301) This article is inconsistent in its use of  $%$  to eliminate the space tokens that TFX would otherwise place after ( and **3** characters at the end of a line.

The use of **\expandafter** in Fig. 1, and its second use in Fig. 4, add nothing and are redundant.

These defects are relatively slight, for they do not prevent the macros from working as advertised.

**Letter** from Victor Eijkhout (p.303) Here, he quotes a user as writing

\def\caption#1{\hbox{\hbox{ ... }\vtop{#1}}

This line **has** 4 left braces but only 3 right braces.

Conclusion Errors lie in the dark side of programming. Usually, nobody likes making them, finding them, reporting them, or being told about them. We all wish that they did not exist. I hope that this letter has not made me any enemies, and has encouraged authors to submit more articles with fewer errors.

> o Jonathan Fine 203 Coldhams Lane Cambridge CB13HY England **J.FineQpmms.cam.ac.uk**

## One error **less**

Victor Eijkhout

Jonathan Fine correctly points out that the macros **\storecat** and **\restorecat** cannot be used nested. This problem cannot be remedied by using grouping, because these macros may enclose arbitrary pieces of code, and you may not want a group around them.

Here is a solution: the call **\storecat\%** defines the control sequence **\restorecat%** to restore the category code *and restore the previous definition of itself.* 

```
\def\storecat#lI% 
\count255 =\escapechar 
\escapechar=-l\relax 
 \csarg\ifx(restorecat\string#l~\relax 
            \toksOI\relax3\else 
     \edef\act{\toks0{%
       \CSname{restorecat\string#1}}}\act
     \toks0\xp\xp\xp{\the\toks0}%
 \f i 
 \csarg\edef(restorecat\string#l)% 
 (\catcode1 \string#l=\the\catcode 
   \expandafter'\string#1%
   \def\CSname{restorecat\string#l)% 
   C\the\toksO33%
```
**\catcode\expandafter'\string#l=l2\relax \escapechar=\count255 3** 

where the auxiliary macros

**\let\xp\expandaf ter \def\csarg#l#2{%** 

**\expandafter#l\csname#2\endcsname3 \def \CSname#li%** 

**\xp\noexpand\csname#l\endcsname)** 

are used. The definition of **\restorecat** stays the same.

Here is some test input:

```
\storecat\% 
\cat code' \%=3 
    \storecat\% 
    \cdot\24
        \storecat\% 
        \catcode'\%=5
        \restorecat \% 
    \showthe\catcode'\% 
    \restorecat% 
\showthe\catcode'\% 
\restorecat\% 
\showthe\catcode'\%
```
As a whimsical aside, the double assignment to \toksO can also be done in one statement:

\toks0\xp\xp\xp\xp\xp\xp\xp\xp \xp\xp\xp\xp\xp\xp\xp\xp {\xp\xp\zp\csname\xp\string\xp \restorecat\string#1\endcsname}

using 15 consecutive \expandafters.

o Victor Eijkhout Department of Computer Science University of Tennessee 104 Ayres Hall Knoxville, Tennessee 37996, USA **eijkhoutQcs.utk.edu** 

## **ZzTFX:** A Macro Package for Books

Paul C. Anagnostopoulos

## **Introduction**

ZzTFX is a macro package for producing books, journals, and technical documentation. The primary advantage of ZzTFX is its design flexibility, which makes it well-suited to typesetting books according to the specifications of a professional book designer. During the past three years, I and my associates have used the package to produce approximately 25 books, ranging from the 100-page journal, System Dynamics Review, published by John Wiley  $\&$ Sons, to the 1400-page book, VMS Internals and Data Structures, Version *5.2,* published by Digital Press. In this article I hope to give you a taste of some of ZzTFX's more interesting technical aspects. Future articles will delve deeper into the details of the macros themselves.

I was initiated into the composition and typesetting business when I agreed to compose my own book for Digital Press. I had written the book using IAT<sub>F</sub>X, and continued to use it for the composition. As a software engineer, I found it impossible not to fall in love with book production: finally, an endeavor that produces a concrete work of art as its end product, rather than some ethereal software. However, I needed more design and page-makeup flexibility than IATFX had to offer, so I undertook to write my own macro package, which I subsequently named ZzTEX, after a rock group from Texas. Design flexibility is of paramount importance when producing books according to typographers' designs; neither they nor the publishers like to hear "I'm sorry, that element is too difficult to typeset."

The first book produced with ZzTEX was a real struggle. It took about two weeks to create the design file and produce sample pages. With time, I refined the package and added many new features. Each enhancement was a direct result of a design requirement in a book I had produced, so I believe ZzT<sub>F</sub>X is a practical, realistic macro package. Furthermore, my knowledge of the publishing business grew with each book. Now when I receive a design specification I can produce sample pages in less than a day. The package includes approximately 7,200 lines of TEX code and various utilities written in AWK.

The ZzTFX macro package and manual are available from the author for a nominal fee. The macro package may be freely distributed, but the manual is copyrighted and must be ordered from the author. ZzTFX uses significant amounts of